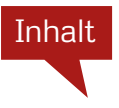

#### **Kapitel 1 01 Wie Sie Ihre Bilder nach Lightroom bekommen**

*Der Import*

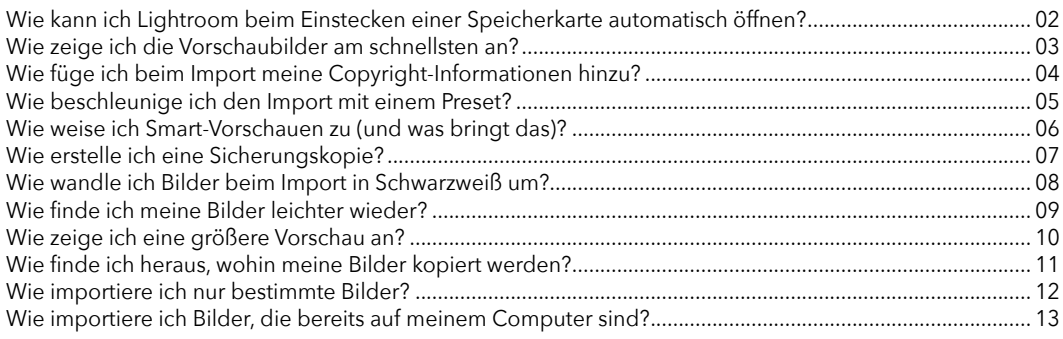

# **Kapitel 2 15 Wie Sie Ihre Bilder organisieren,**

*damit Sie alles schnell wiederfinden*

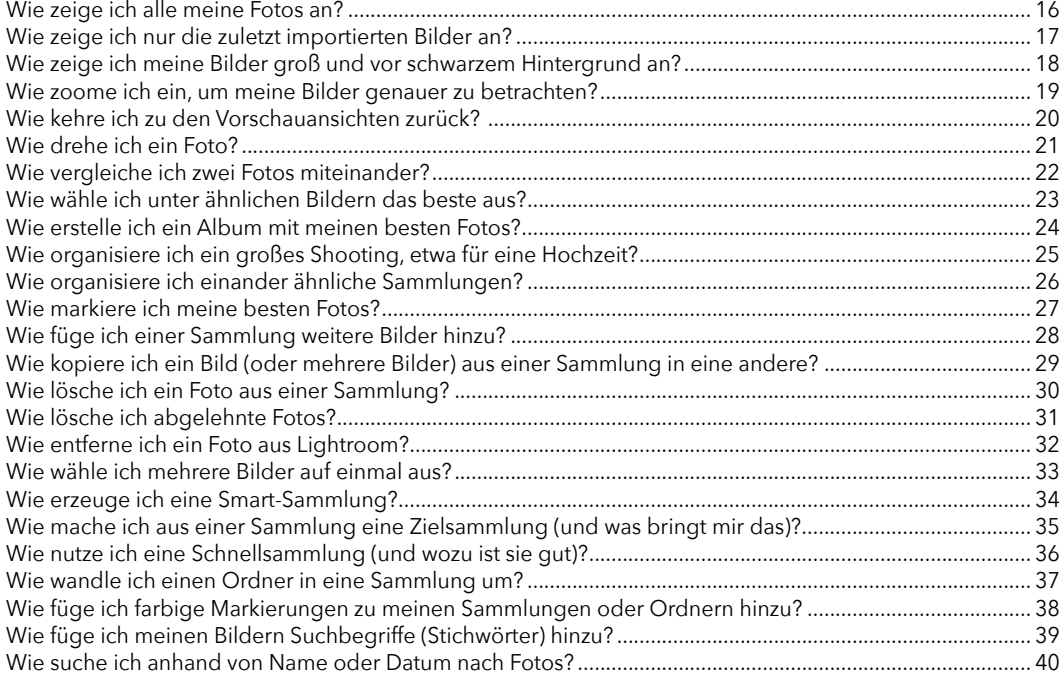

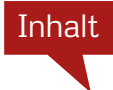

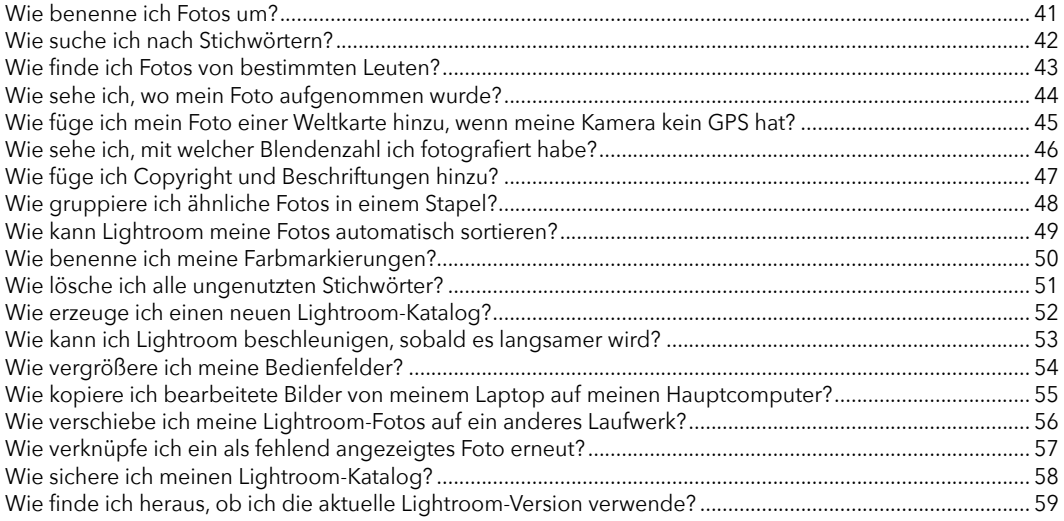

# **Kapitel 3 61 Wie Sie Lightroom anpassen,**

# *damit es tut, was Sie möchten*

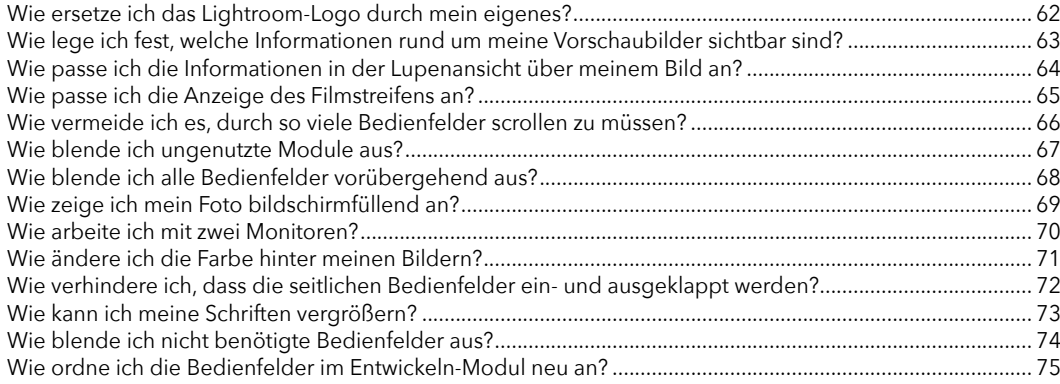

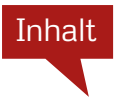

# **Kapitel 4 77 Wie Sie Ihre Fotos bearbeiten,**

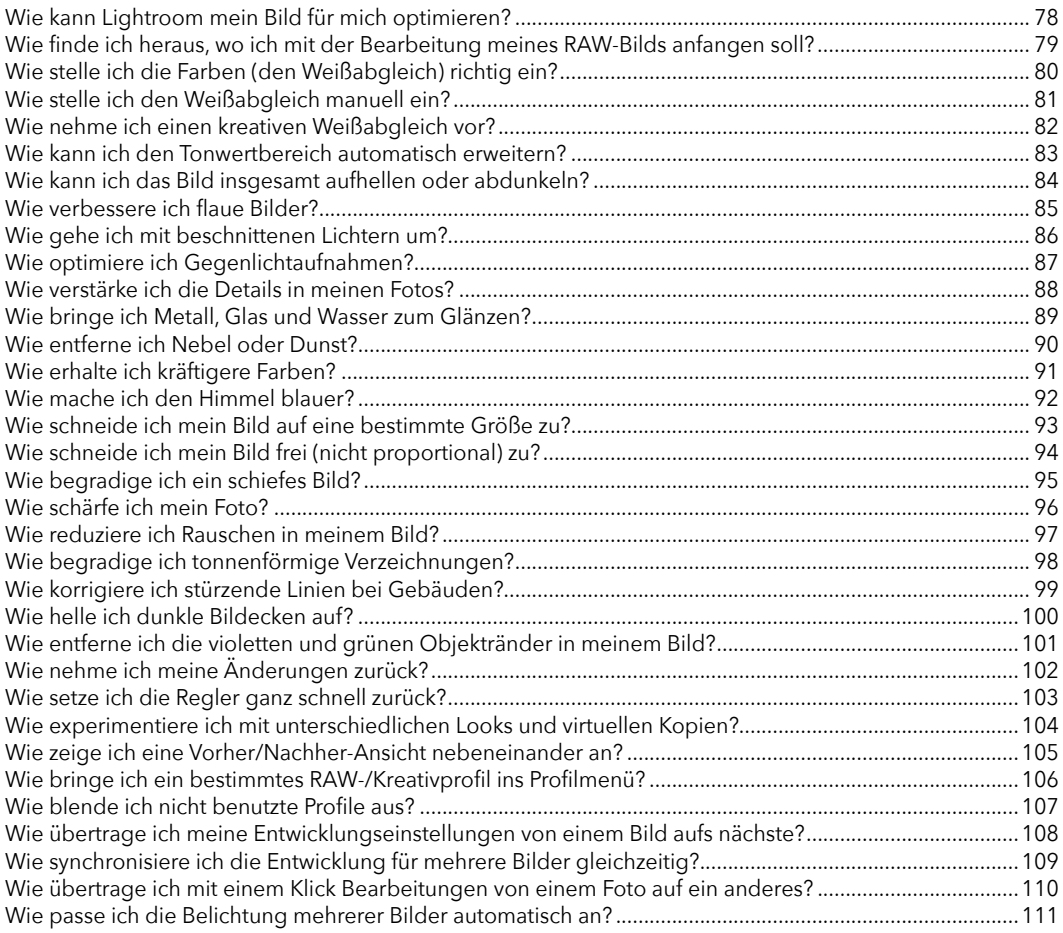

#### **Kapitel 5 113**

# **Wie Sie mit Masken arbeiten**

*Pinsel, Farbverläufe und coole neue AI-Funktionen*

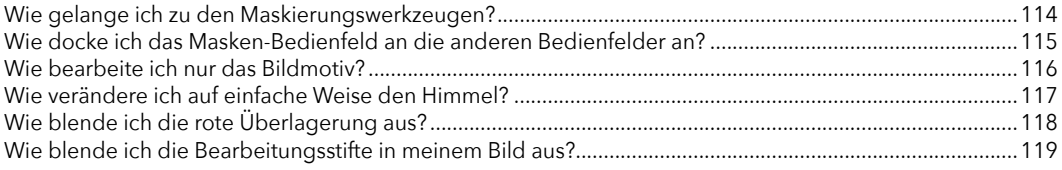

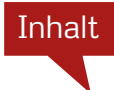

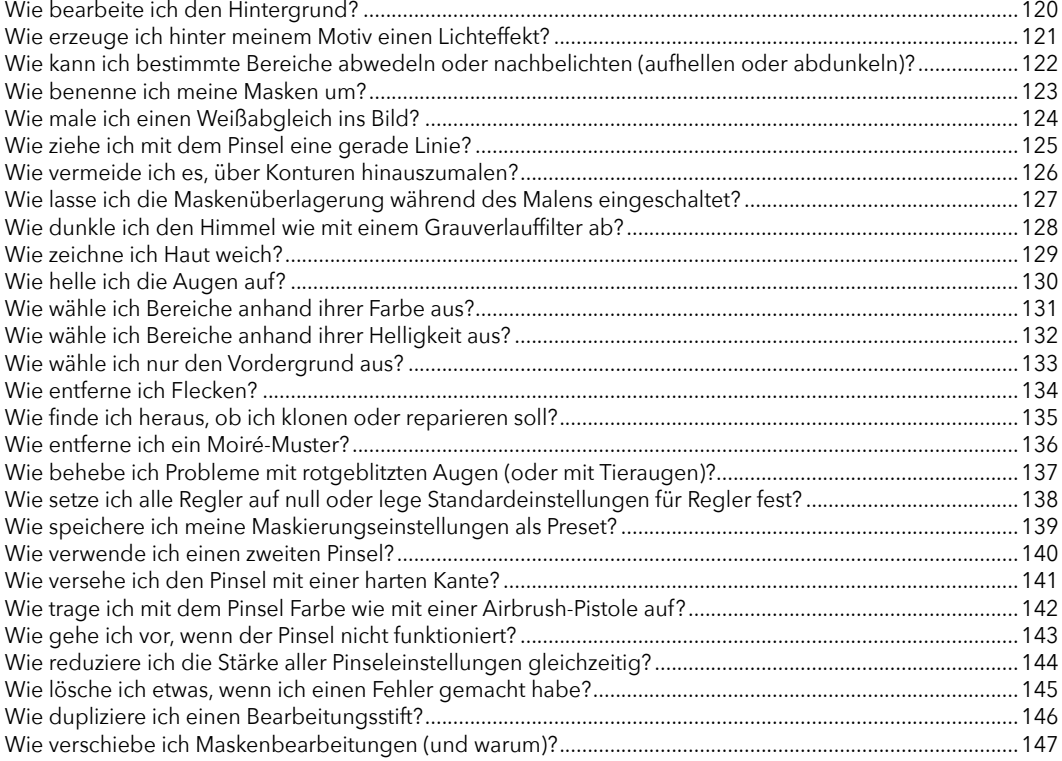

#### **Kapitel 6 149**

#### **Wie Sie Spezialeffekte erzeugen**

*Schnelle Wege zu coolen Looks*

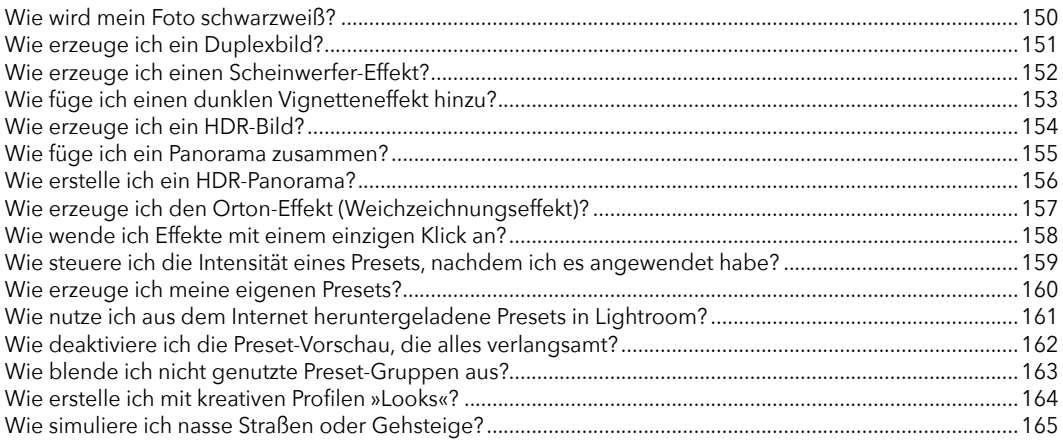

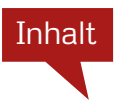

#### **Kapitel 7 167 Wie Sie Ihre Bilder als JPEG, TIFF etc. speichern**

# *Der Export aus Lightroom*

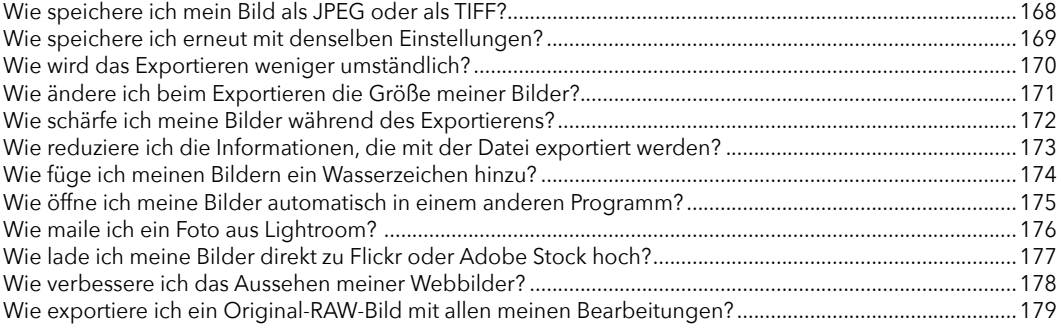

### **Kapitel 8 181 Wie Sie Fotobücher erstellen**

*Das Buch-Modul verwenden*

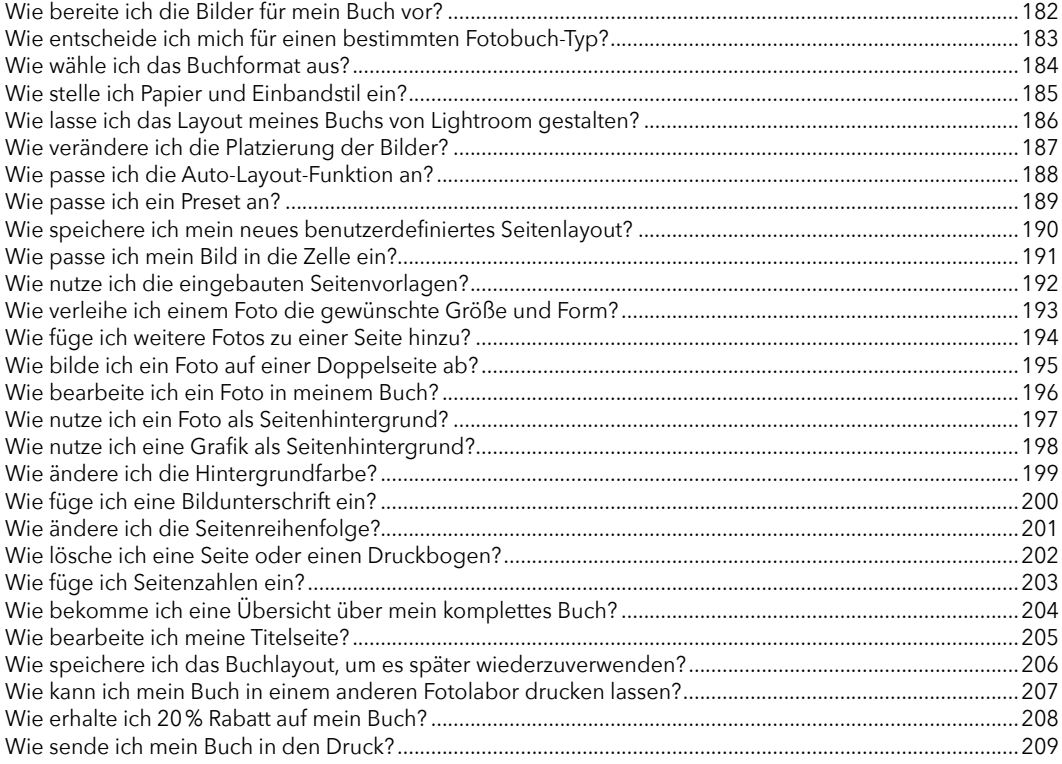

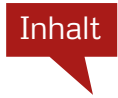

# **Kapitel 9 211 Wie Sie eine tolle Diashow erzeugen**

*Ignorieren Sie einfach das Wort »toll«*

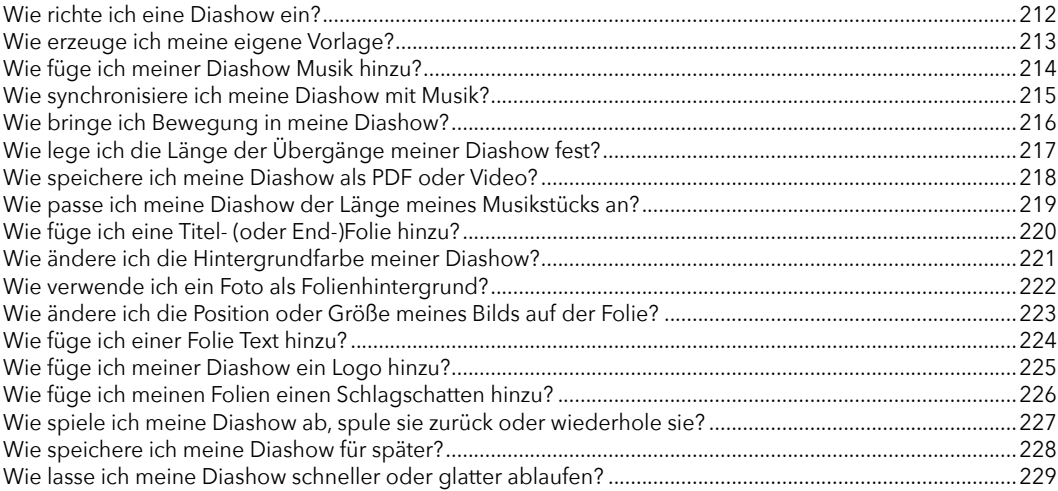

### **Kapitel 10 231 Wie Sie schöne Drucke bekommen**

*Die Arbeit im Drucken-Modul*

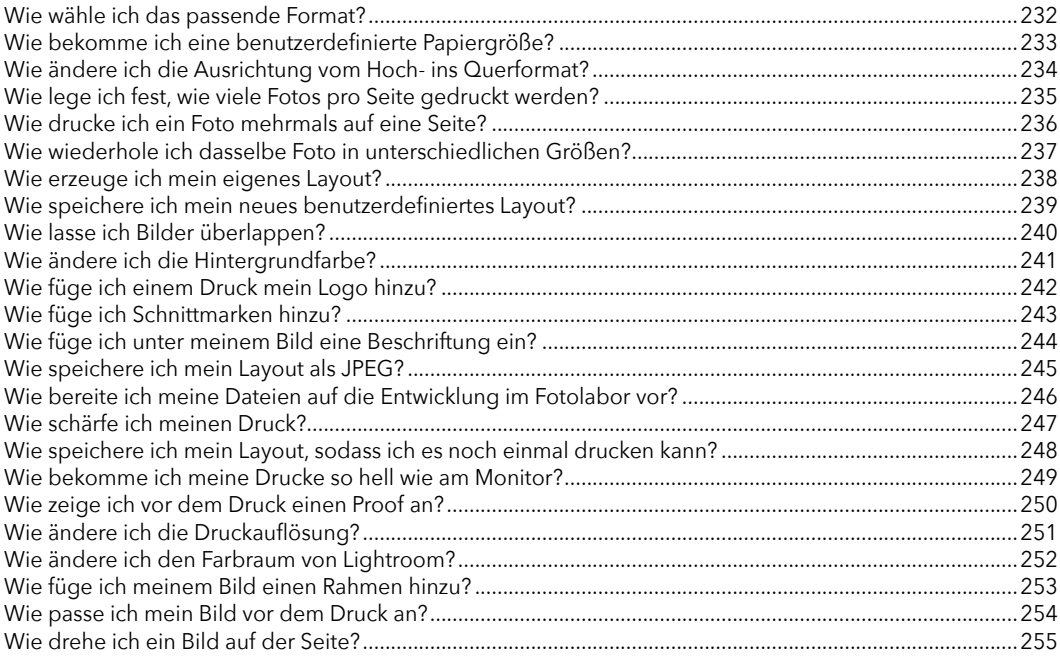

xiii

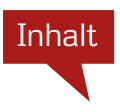

#### **Kapitel 11 257 So verwenden Sie Lightroom auf dem Handy oder Tablet**

*Lightroom für unterwegs*

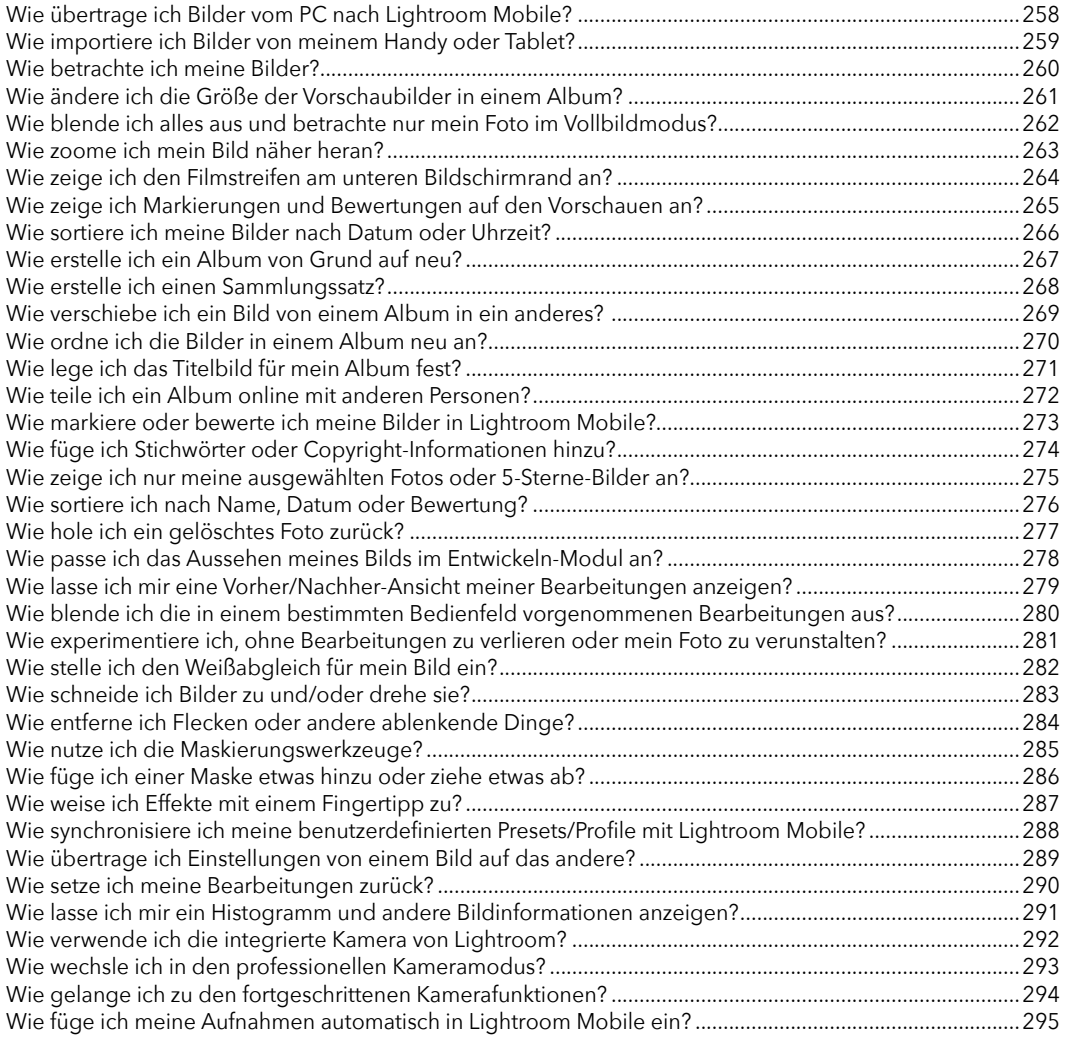

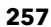

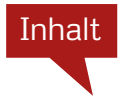

#### **Kapitel 12 297 Was Sie noch wissen sollten**

*Hier finden Sie das Zeug, das nicht in die übrigen Kapitel passte*

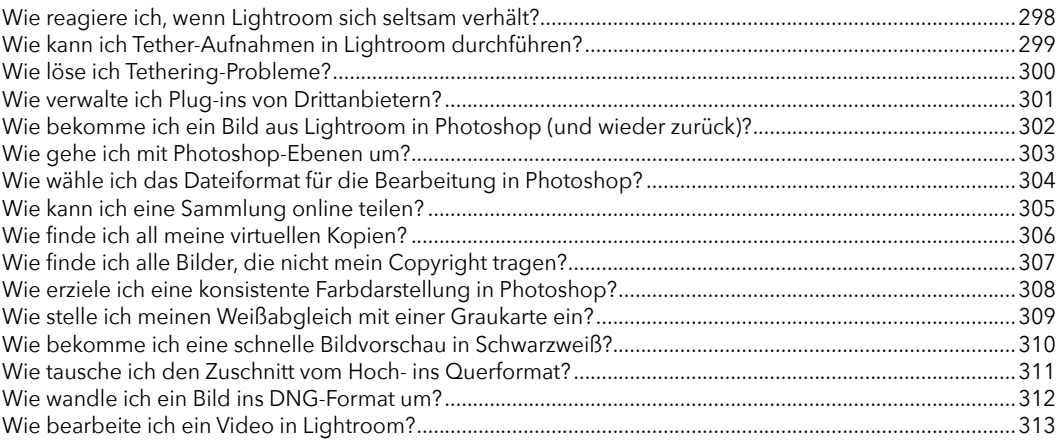

#### **Index 314**